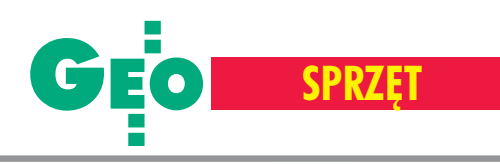

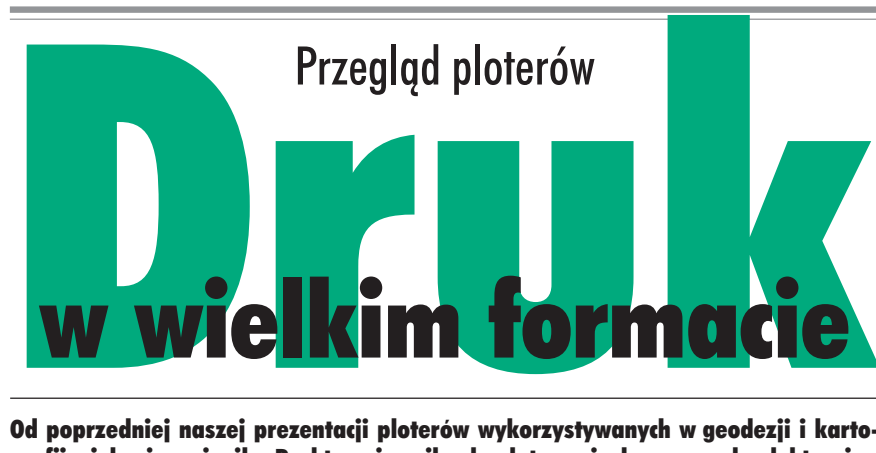

Od poprzedniej naszej prezentacji ploterów wykorzystywanych w geodezji i kartografii wiele się zmieniło. Praktycznie zniknęły plotery pisakowe, a rolę elektronicznych kreślarzy przejęły wydajniejsze urządzenia, zdolne drukować na papierze i innych nośnikach nawet o formacie A0 i większych, pracujące w technologii atramentowej lub wykorzystującej diody LED.

J ak przy ka¿dym zakupie, istotna jest cena urządzenia, nie powinien to być jednak czynnik decydujący. W dłuższej perspektywie dużo ważniejsze okazują się koszty eksploatacji – trzeba więc mieć na względzie również ceny mediów, atramentu czy tonera. Można kupić tani ploter i wydać majątek na jego eksploatację, a można kupić urządzenie droższe, wydajniejsze i w efekcie bardziej ekonomiczne, szczególnie jeśli planuje się maksymalną jego eksploatację. Wybierając ploter, trzeba zatem wiedzieć, do czego i w jakim stopniu będzie wykorzystywany. Dla podjęcia tej decyzji ważne będą takie parametry pracy urządzenia, jak np.: szybkość działania, wydajność, jakość i trwałość wydruku, możliwość pracy w sieci czy dalszej rozbudowy systemu (chocia¿by o skaner).

ajbardziej popularne, głównie z powodu stosunkowo niskiej ceny, są plotery atramentowe. W technologii atramentowej wydruk jest otrzymywany poprzez nanoszenie pojedynczych kropel barwnika na papier lub inne medium. Barwnikiem jest atrament w czterech podstawowych kolorach CMYK (Cyan, Magenta, Yellow, blacK) plus ewentualnie kolory dodatkowe (takie jak Lc – Light cyan, Lm – Light magenta, Gr – Green czy Or – Orange), które umożliwiają wierniejsze odwzorowanie naturalnych barw. Ze względu na stosowane w ploterach typy głowic dzielone są one jeszcze na dwa rodzaje: termiczne i piezoelektryczne. W przypadku urządzeń termicznych wypchnięcie pojedynczej kropli następuje po podgrzaniu atramentu – w głowicy drukującej zastosowane są grzałki, które rozgrzewają się do wysokich temperatur. Pod wpływem wzrastającej temperatury powstają pęcherzyki pary, które zwiększając swoją objętość, wyrzucają krople atramentu z dyszy. W drukarkach piezoelektrycznych kryształ piezoelektryczny pod wpływem impulsu elektrycznego zmienia swoją objętość. W ten sposób zwiększa się ciśnienie w zbiorniczku z atramentem i kropla zostaje wypchnięta z dyszy. Pojemniki z atramentem montowane są albo bezpośrednio na głowicy drukującej, albo w innej części urządzenia i wtedy atrament do głowicy doprowadzany jest systemem kanałów.

o ploterów atramentowych możemy zastosować różnego rodzaju tusz. Geodeci i kartografowie najczęściej wykorzystują atramenty wodne, pigmentowe lub olejowe. Atrament wodny powstaje w wyniku rozpuszczenia cząsteczek barwnika w cieczy, pigmentowy zaś to zawiesiny pigmentu w cieczy, która nie jest dla niego rozpuszczalnikiem. Pierwsze oferują wysoką jakość druku (bogactwo szczegółów i gamy kolorów), drugie natomiast większą odporność na warunki zewnętrzne (głównie promieniowanie ultrafioletowe i wilgoć) oraz upływ czasu. Z kolei tusze olejowe charakteryzują się wyższą trwałością i bardzo szybko schną. Trwałość wydruku można zwiększyć przez lakierowanie lub laminowanie, ale pociąga to za sobą dodatkowe koszty. Osobną grupę stanowią urządzenia wykorzystujące tzw. solwenty, czyli farby zbli-¿one sk³adem chemicznym do wykorzystywanych w technice offsetowej, które z powodu swej doskonałej odporności znajdują zastosowanie głównie na rynku reklam, jednak w naszym opracowaniu nie będziemy się nimi zajmować.

a innej zasadzie działają plotery wykorzystujące diody LED. Technologia w nich zastosowana polega na naświetlaniu promieniem generowanym przez linijkê diod LED (ka¿demu punktowi w linii od-

powiada jedna dioda) naelektryzowanej powierzchni światłoczułej obracającego się bębna drukarki. Do tak naświetlonego bębna przykładany jest następnie toner, który – podobnie jak w bardziej skomplikowanej, a przez to dro¿szej, technologii laserowej – przyciągany jest na zasadzie różnicy potencjałów. Obraz przenoszony jest bezpośrednio na papier (lub inne medium) i utrwalany termicznie. Prezentowane w naszym zestawieniu urządzenia tego typu znajdują zastosowanie w tworzeniu wydruków monochromatycznych w wielkich nakładach.

W szystkie przedstawione modele wyposażono w wewnętrzne karty sieciowe. Pozwalają one udostępnić drukarkę bezpośrednio w sieci. Jedyne, co musimy zrobić, to wybrać tylko odpowiedni protokół transmisji.

Znaczna ilość danych do przetworzenia wymaga, aby drukarka wielkoformatowa miała wydajny procesor i pojemną pamięć. Dziêki temu przeniesienie na papier nawet bardzo skomplikowanego obrazu w wysokiej rozdzielczości przebiegnie szybko i – co najwa¿niejsze – bezawaryjnie. Nierzadko konieczna jest zgodność z językiem PostScript. Przy znacznym obciążeniu niezbêdny bywa dedykowany RIP, który mo że być integralnym lub dodatkowym elementem zestawu (programowy RIP, sprzêtowy moduł RIP wbudowany w drukarkę lub dedykowany komputer RIP). Skrót RIP pochodzi od angielskiego *Raster Image* Processor i oznacza "transformator" obrazu na format grafiki rastrowej – czyli złożoną z pikseli mapę bitową. Drukarki potrzebują obrazu w tej postaci, nawet czcionki czy prace z edytora grafiki wektorowej przed wydrukowaniem muszą zostać zamienione na piksele mapy bitowej, o wielkości zgodnej z rozdzielczością druku. W takim ogólnym rozumieniu RIP-em jest każdy program przygotowujący końcową postać obrazu przeznaczoną do wydrukowania, jednak RIP jako produkt rynkowy jest przeznaczony do specyficznych zastosowań związanych z drukiem na konkretnym urządzeniu. Dobry RIP oferuje zazwyczaj całą paletę dodatkowych środków pozwalających podnieść jakość wydruku dzięki możliwościom dobierania odpowiednich rodzajów rastra, decydowania o szczegółach związanych z kalibracją kolorystyczną i tonalną, a także wielu innych parametrach.

K olejna sprawa to szybkość urządzenia.<br>Parametrem, który można obiektywnie określić, jest jedynie szybkość mechanizmu, natomiast czas potrzebny na wydru-

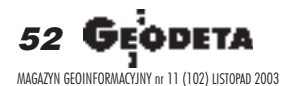

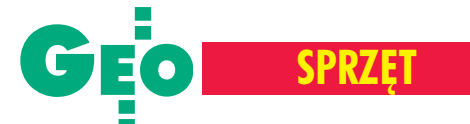

kowanie strony zależny jest od wielu innych czynników. O szybkości pracy drukarki w ogromnej mierze decyduje wydajność komputera. Równie ważna jest jakość dostarczonego przez producenta sterownika drukarki oraz przepustowość interfejsu. Na szybkość druku mają oczywiście wpływ również używane aplikacje i charakter oraz stopieñ komplikacji danych – dlatego czas wydruku strony z reguły odbiega od podawanego przez producenta.

ystarczająca liczba detali rysunku uzyskiwana jest zazwyczaj przy rozdzielczości  $600$  dpi – wtedy zaczynają się już liczyć właściwości papieru, zwykły już nie wystarcza. Po wyższe rozdzielczości sięga się wyłącznie w celu uzyskania szerszej gamy barw przy drukowaniu np. ortofotomapy za pomocą klasycznego zestawu kolorów CMYK. Zwiêkszanie rozdzielczości nie jest tu jednak jedyną dostępną metodą poprawy jakości wydruku – przy zachowaniu stosunkowo niewielkiej rozdzielczości rzędu 300 dpi nasycenie kolorów składowych każdego z punktów można stopniować, regulując ilość trafiającego nań atramentu, względnie stosując dodatkowe atramenty o mniejszym nasyceniu (rozjaśniony cyjan i magenta w druku sześciokolorowym). Można też korzystać z kilku tych sposobów jednocześnie. Jedyną metodą oceny możliwości drukarki w tym zakresie pozostaje więc obejrzenie wydruku próbnego.

Drukarki wielkoformatowe drukują na różnych rodzajach materiałów, przy czym gama dostępnych mediów zależy od rodzaju i modelu urządzenia. Drukować można nie tylko z arkusza, ale i z roli (nawet kilkudziesięciometrowej długości). Wybierając konkretny model, warto dokładnie zapoznać się też z warunkami gwarancji, i nie chodzi tu tylko o jej długość. Część dystrybutorów tego typu sprzętu oferuje np. ekspresowe naprawy i wykonuje je na miejscu u klienta. Sprawa jest istotna, szczególnie jeśli mowa o urządzeniach efektywnie wykorzystywanych. W takim wypadku typowy okres serwisowania (14 dni roboczych) może okazać się zbyt długi.

## **Opracowanie Anna Wardziak**

Wszystkie dane zawarte w prezentowanym przez nas zestawieniu oparte są na parametrach podawanych przez dystrybutorów sprzętu i uzupełnione informacjami publikowanymi w oficjalnych prospektach, instrukcjach i informacjach technicznych. Modele uszeregowane są w kolejności alfabetycznej według nazw producentów.

| <b>Plotery</b>                                                                                                    |                                                              |                                                                   |
|----------------------------------------------------------------------------------------------------|--------------------------------------------------------------|-------------------------------------------------------------------|
| <b>PRODUCENT</b><br><b>MODEL</b>                                                                                                    | <b>Encad</b><br><b>NovaJet 736</b>                           | <b>Encad</b><br>NovaJet 750 (42"/60")                             |
| <b>TECHNOLOGIA DRUKU</b>                                                                                                    | termiczna atramentowa (inkiet)                               | termiczna atramentowa (inkjet)                                    |
| <b>ZASILANIE W ATRAMENT/TONER</b><br><b>Tale of contract of the contract of the contract of the contract of the contract of the contract of the control of the control of the control of the control of the control of the control of the control of the control of t</b><br>liczba pojemników/pojemność/kolory | wodny/pigmentowy<br>4/500 ml/CMYK                            | wodny/pigmentowy<br>4/500 ml/CMYK                                 |
| STEROWANIE WIELKOŚCIĄ KROPLI<br><b>AUTOMATYCZNA KALIBRACJA GŁOWICY</b>                                                                                                    | tak<br>nie                                                   | tak<br>nie                                                        |
| WSKAŹNIK POZIOMU ATRAMENTU<br><b>SZYBKOŚĆ DRUKU CZ.-B.</b> (rysunek liniowy A1)                                                                                                    | tak                                                          | tak                                                               |
| SZYBKOŚĆ DRUKU W KOLORZE (obraz)                                                                                                    | brak danych                                                  | brak danych                                                       |
| $\blacksquare$ jakość robocza $\lceil m^2/h \rceil$                                                                                                    | 9,2                                                          | 9,7                                                               |
| jakość normalna [m <sup>2</sup> /h]<br>$\blacksquare$ wysoka jakość $[m^2/h]$                                                                                                    | 6,87<br>3,44                                                 | 9<br>5,9                                                          |
| MAKS. ROZDZIELCZOŚĆ DRUKU CZ.-B. [dpi]                                                                                                    | 600                                                          | 600                                                               |
| MAKS. ROZDZIELCZOŚĆ DRUKU KOLOROWEGO [dpi]                                                                                                    | 600                                                          | 600                                                               |
| <b>MINIMALNA GRUBOŚĆ LINII [mm]</b><br><b>DOKŁADNOŚĆ DRUKU [%]</b>                                                                                                    | 0,13<br>0,1                                                  | 0,13<br>0.1                                                       |
| PALETA KOLORÓW/LICZBA ODCIENI SZAROŚCI                                                                                                    | 16,7 mln kolorów                                             | 16,7 mln kolorów                                                  |
| <b>OBSŁUGIWANE NOŚNIKI</b>                                                                                                    |                                                              |                                                                   |
| papier powlekany błyszczący/folia przezroczysta/kalka<br><b>MAKS. SZEROKOŚĆ NOŚNIKA [mm]</b>                                                                                                    | tak/tak/tak<br>914                                           | tak/tak/tak<br>1067 (42"), 1520 (60")                             |
| <b>MARGINESY</b>                                                                                                    |                                                              |                                                                   |
| arkusz (przód/tył/boki) [mm]                                                                                                    | 5/50/5                                                       | 5/5/5                                                             |
| rolka (przód/tył/boki) [mm]<br>AUTOMATYCZNA OBCINARKA NOŚNIKA                                                                                                    | 5/5/5                                                        | 5/5/5                                                             |
| <b>KOSZ NA WYDRUKI</b>                                                                                                    | tak<br>nie                                                   | tak<br>nie                                                        |
| <b>PROCESOR</b> (drukarki/kontrolera)<br>$\blacksquare$ RAM [MB]<br>dysk twardy [GB]                                                                                                    | PowerPC<br>32 (maks. 128)                                    | PowerPC<br>32 (maks. 128)                                         |
| <b>JĘZYK DRUKARKI</b>                                                                                                    |                                                              |                                                                   |
| Adobe Post Script 3<br>Adobe PDF 1.3<br>$HP-GL/2$<br><b>HP RTL</b><br>HP PCL3-GUI<br>CALS GR<br>inne                                                                                                    | tak (RIP)<br>tak (RIP)<br>tak<br>tak<br>nie<br>nie<br>EN-RTL | tak (RIP)<br>tak (RIP)<br>tak<br>tak<br>nie<br>nie<br>EN-RTL      |
| <b>OPERACJE NA WYDRUKACH</b><br>skalowanie<br>regulacja marginesu<br>obrót, odbicie lustrzane                                                                                                    | tak (RIP)<br>tak (RIP)<br>tak (RIP)                          | tak (RIP)<br>tak (RIP)<br>tak (RIP)                               |
| <b>ZAINSTALOWANE STEROWNIKI</b><br>AutoCAD v.<br><b>MicroStation v.</b><br>$\blacksquare$ inne                                                                                                    | 2000, 2000i, 2002 HDE<br>brak danych<br>brak danych          | 14, 2000, 2000i, HDE<br>brak danych<br>brak danych                |
| <b>PRACA W SIECI</b>                                                                                                    | tak                                                          | tak                                                               |
| <b>KARTA SIECIOWA (typ)</b><br><b>PROTOKOŁY SIECIOWE (nazwy)</b>                                                                                                    | brak danych<br>brak danych                                   | brak danych<br>brak danych                                        |
| <b>INTERFEJSY</b> (nazwa i liczba)                                                                                                    | 100base T Ethernet, IEEE 1284 ECP                            | 100base T Ethernet, IEEE 1284 ECP                                 |
| <b>MENU W JĘZYKU POLSKIM</b><br><b>WYMIARY</b> (szer. $\times$ wys. $\times$ gł.) [mm]                                                                                                    | nie<br>$1800 \times 710 \times 1120$                         | nie<br>$1130 \times 710 \times 1120$ (42")<br>2430×710×1120 (60") |
| <b>OKRES GWARANCJI [lata]</b><br><b>CENA NETTO [zł]</b>                                                                                                    | $\overline{2}$<br>19 900                                     | $\overline{2}$<br>9 900 (42"), 37 900 (60")                       |
| <b>WYPOSAŻENIE DODATKOWE</b>                                                                                                    | brak danych                                                  | nawijarka i suszarka                                              |

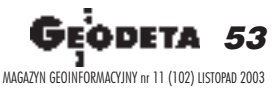

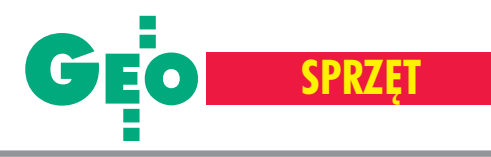

 $\bullet$ ī **Company** 

P

 $\mathbf{f}^{\text{tr}}$ 

T,

**Album** 

## **Plotery**

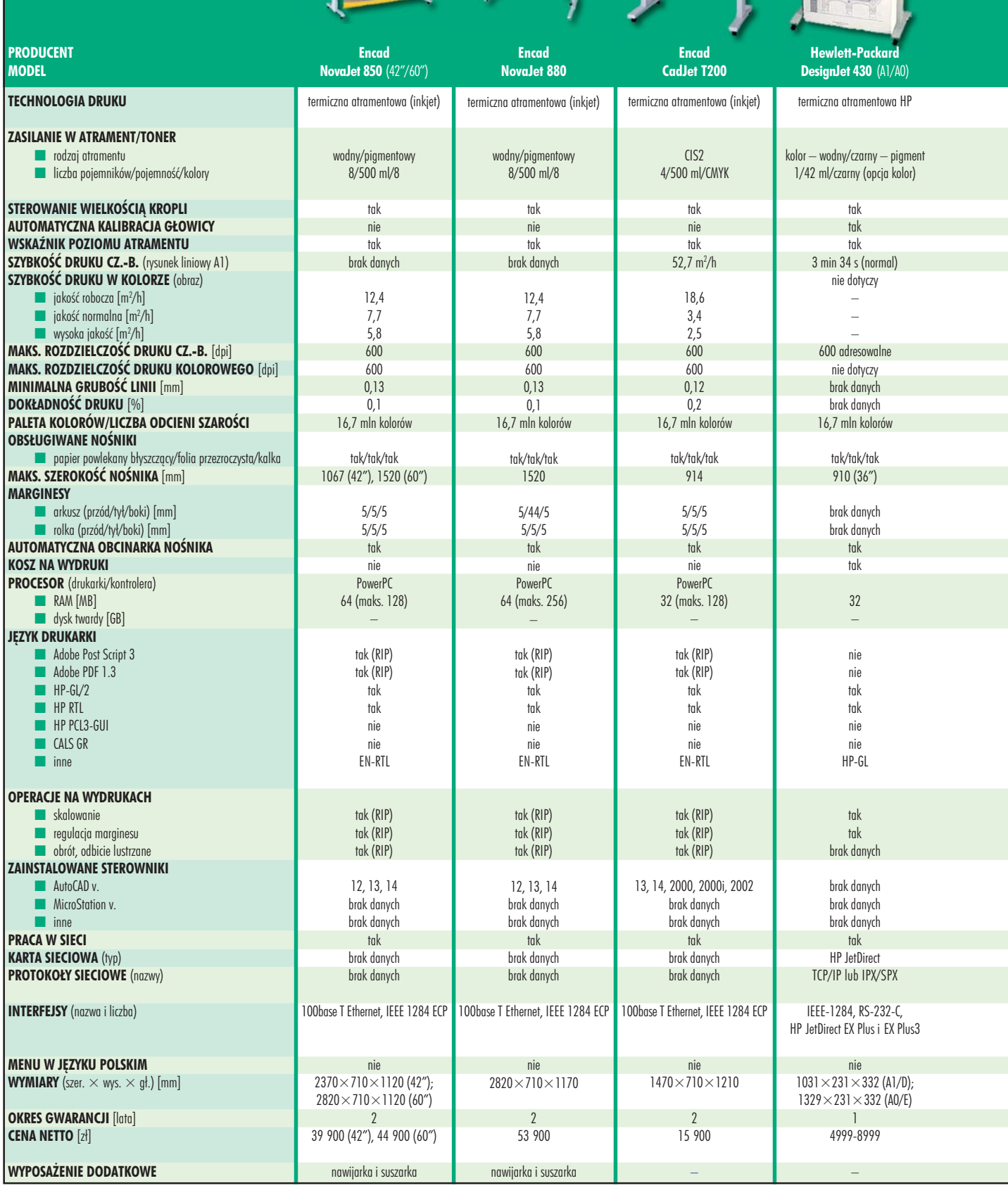

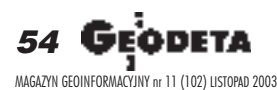

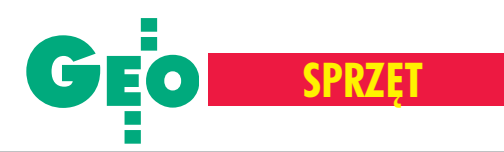

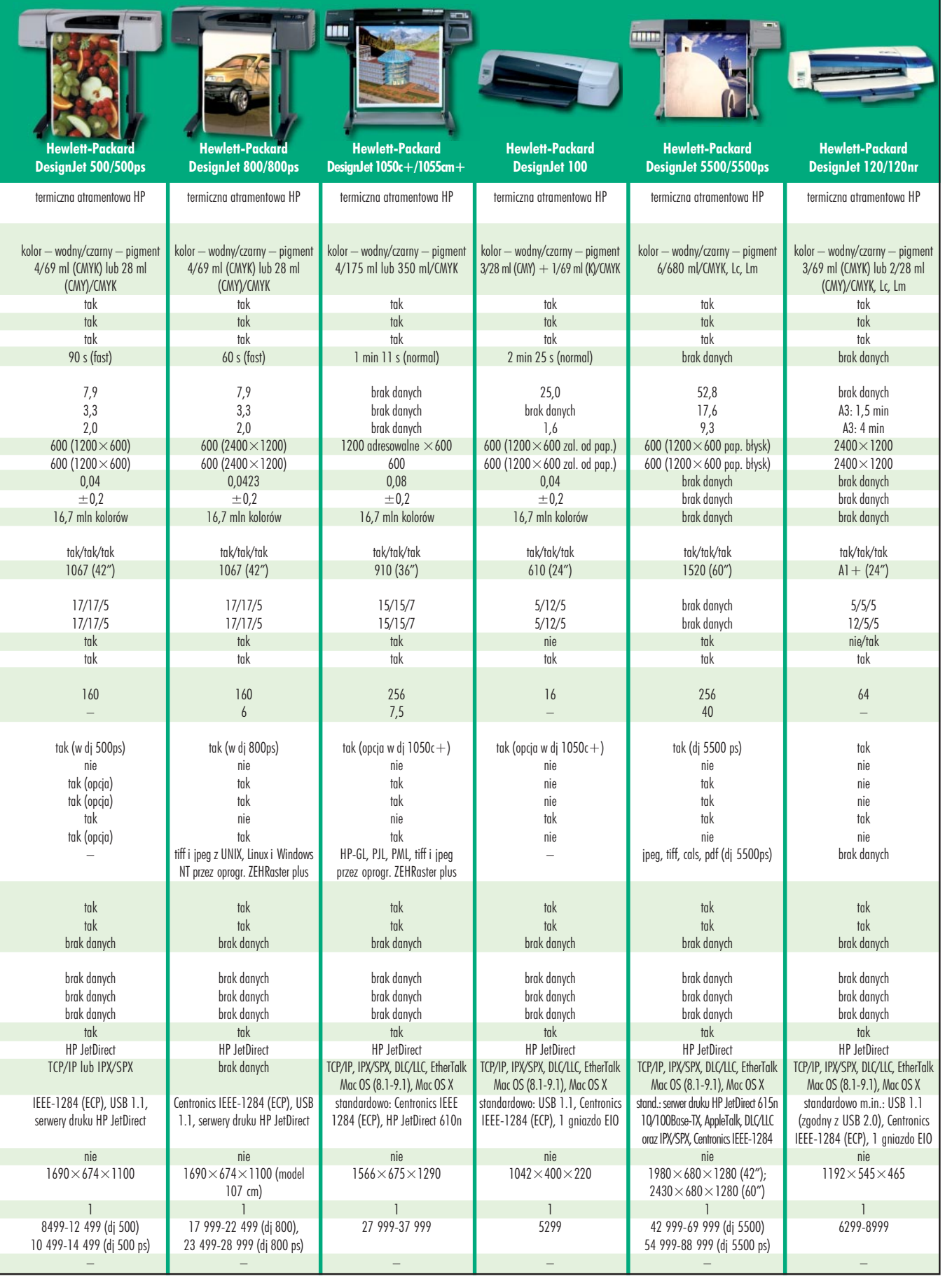

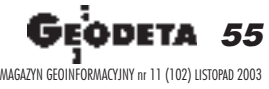

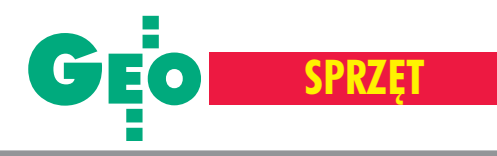

 $\blacksquare$ 

## Plotery

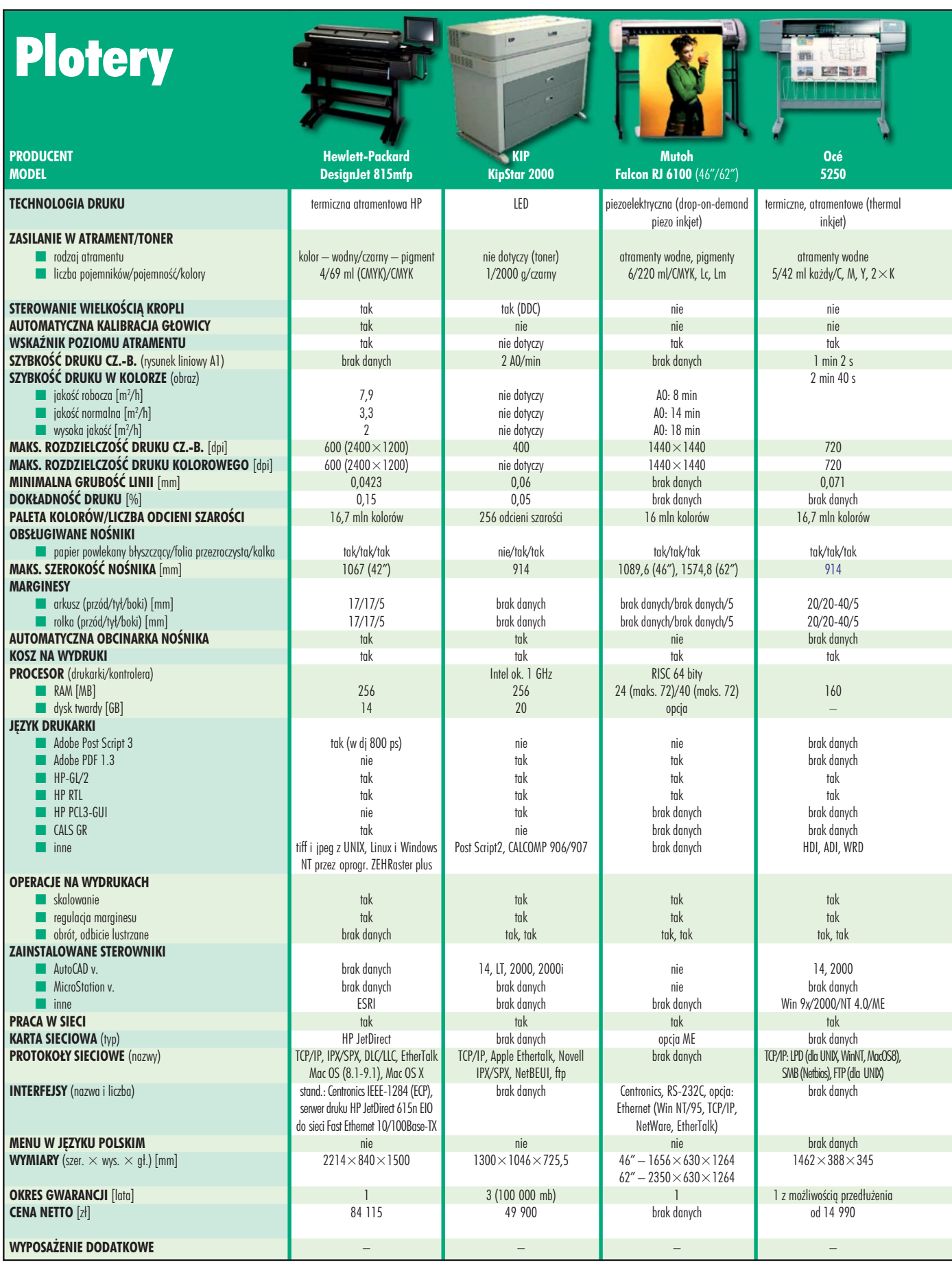

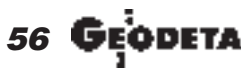

MAGAZYN GEOINFORMACYJNY nr 11 (102) LISTOPAD 2003

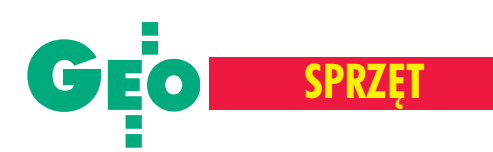

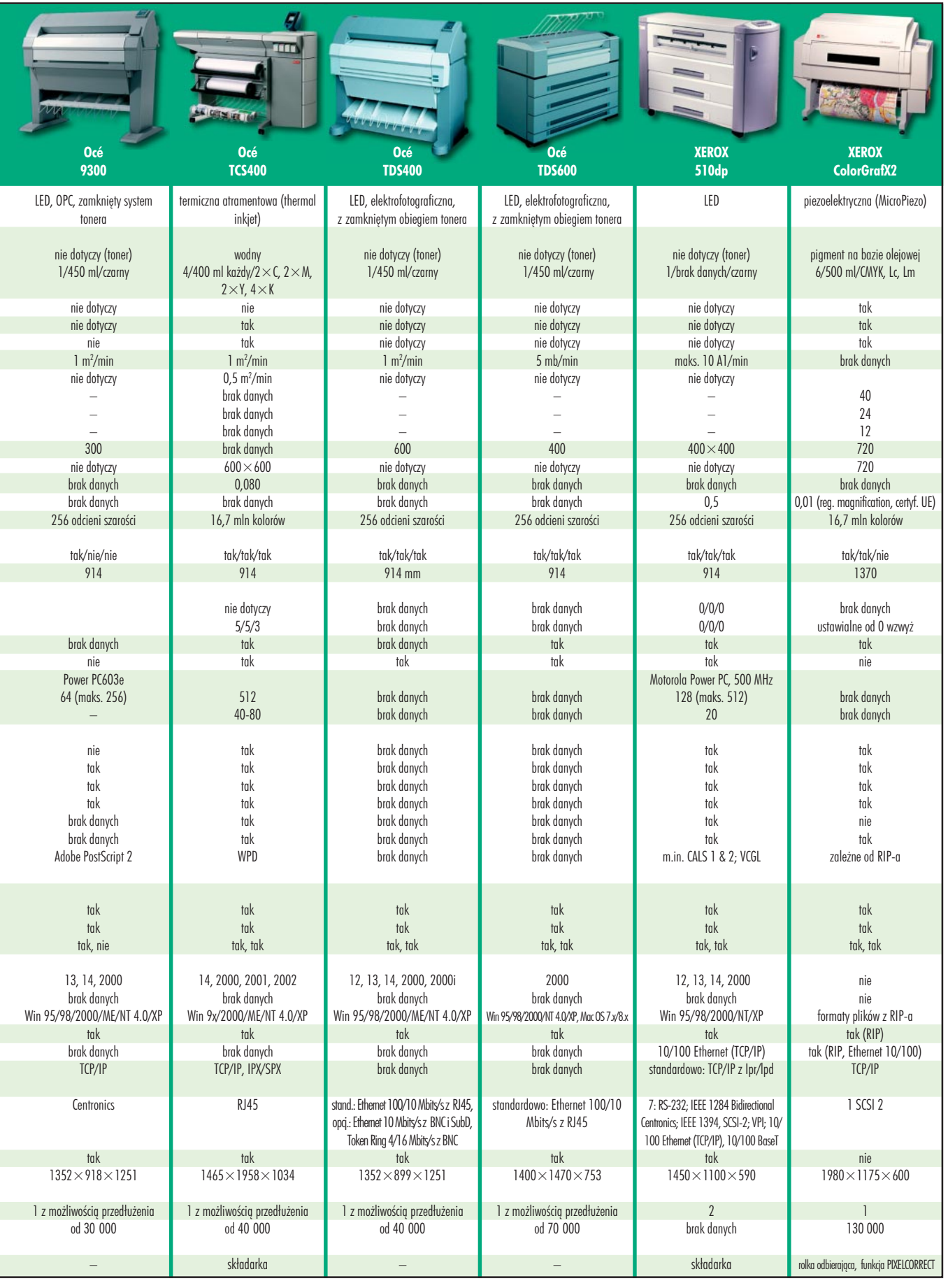

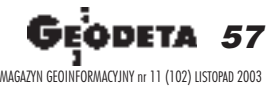